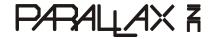

599 Menlo Drive, Suite 100 Rocklin, California 95765, USA **Office:** (916) 624-8333 General: info@parallax.com Technical: support@parallax.com Web Site: www.parallax.com Educational: www.stampsinclass.com

## **BASIC Stamp<sup>®</sup> 2sx Module Firmware Revision Details**

This document contains details of revisions made to the BASIC Stamp 2sx module firmware. In many cases, newer firmware simply provides minor enhancements and older firmware will not adversely affect your application. Please check the notes below to determine if your application could benefit from the indicated firmware modifications.

You can check the firmware version of your BASIC Stamp 2sx module by connecting it to your PC and selecting the Identify function in the BASIC Stamp Editor.

| Firmware Revision: v1.3                                                  | Date Released: 07/2007   |
|--------------------------------------------------------------------------|--------------------------|
| <b>Required Software:</b> BASIC Stamp Windows Editor v2.3.1 (or higher)  |                          |
| Items Modified                                                           | Notes                    |
| Adjusted firmware to disable internal brown-out detector (inside the     | Affects very few         |
| interpreter) to instead use an external brown-out detector (outside the  | applications since only  |
| interpreter, but included on the module). This firmware change is in     | older modules in extreme |
| coordination with the design of the BS2sx Rev F module (which            | temperatures (around     |
| includes the additional brown-out detector on-board) in order to support | -40C or +85C) are        |
| the industrial temperature range specification.                          | subject to problems.     |

| Firmware Revision: v1.2                                                 | <b>Date Released:</b> 04/2006                                      |
|-------------------------------------------------------------------------|--------------------------------------------------------------------|
| <b>Required Software:</b> BASIC Stamp Windows Editor v2.2.6 (or higher) |                                                                    |
| Items Modified                                                          | Notes                                                              |
| Fixed firmware EEPROM timing to enable Industrial temperature range.    | Affects only applications requiring industrial temperature ranges. |

| Firmware Revision: v1.1                                                                                                    | <b>Date Released:</b> 05/2004                                                                                                    |
|----------------------------------------------------------------------------------------------------|----------------------------------------------------------------------------------------------------|
| <b>Required Software:</b> BASIC Stamp Windows Editor v2.1 (or higher)                                                                                                    |                                                                                                    |
| Items Modified                                                                                                    | Notes                                                                                                    |
| Fixed firmware error that caused GET and PUT commands to mishandle address values higher than 62. Address 63 should have been ignored for the PUT command. Addresses 64 and higher should have wrapped around to address 0 and higher. The error caused SPRAM in addresses 32 and higher to be modified if the PUT command was given an address of 63 or higher. | Affects very few applications since the only valid SPRAM locations are 0 through 63; most programs are written to stay within that range. |